## Accessing the Admin Page

These instructions are meant for the administrators who manage ServasOnline activities within their country.

Questions and requests can be sent to servasonline@servas.org

Reminder: Your screen may look different from the figures shown here; the view may vary, depending on the device you use (e.g. computer, laptop, phone) or your browser (e.g. Chrome, Safari, etc.).

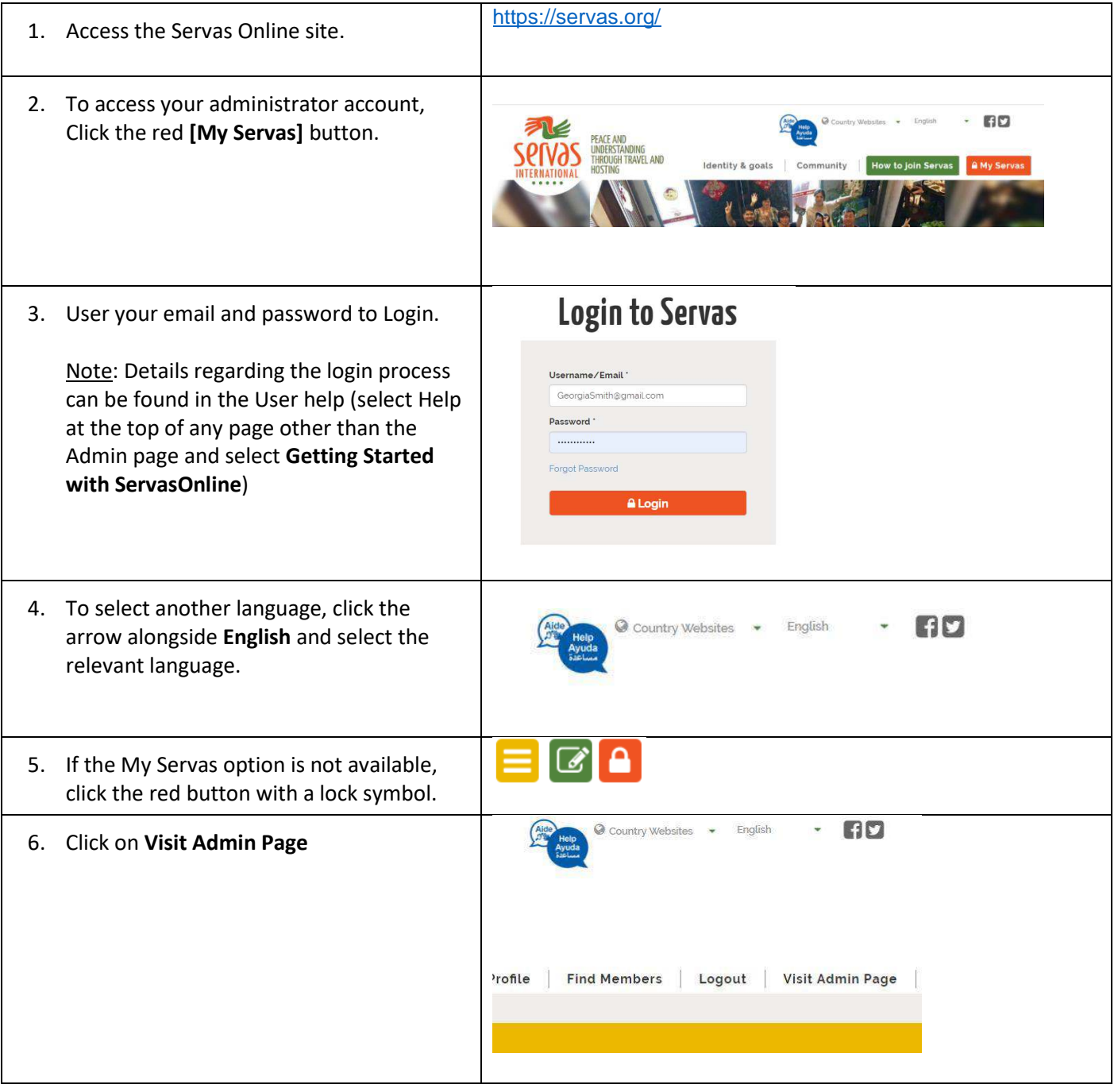

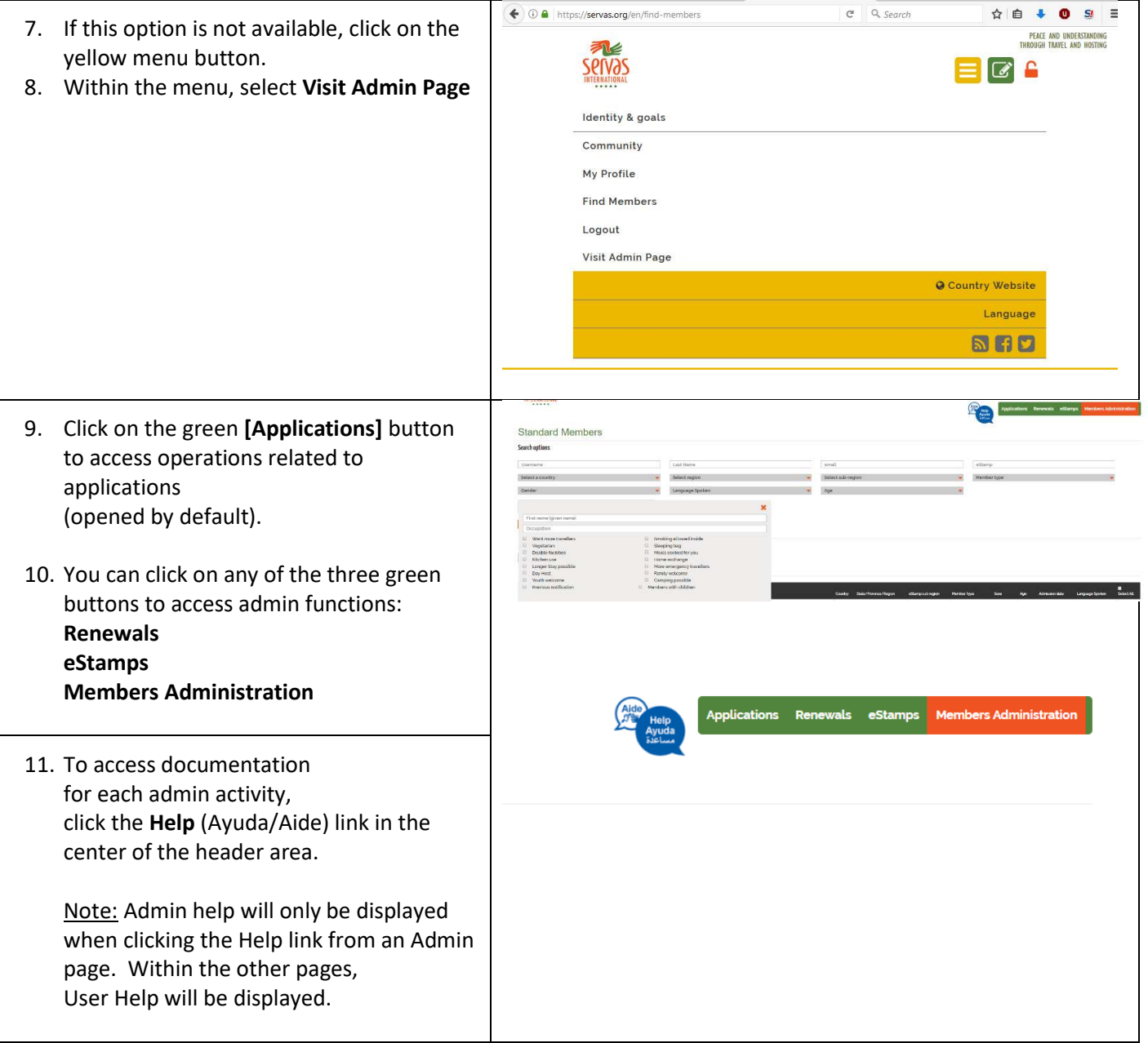